2021/09/29 14:27 1/1 Aircraft colours

## **Aircraft colours**

We have added a new checkbox Aircraft colours to the left-hand filter, tab SHOW. When it's not marked, Leon shows the colour of the aircraft only for the column 'Aircraft' in the schedule list.

From: https://wiki-draft.leonsoftware.com/ - **Leonsoftware Wiki** 

https://wiki-draft.leonsoftware.com/updates/schedule-we-have-added-a-new-checkbox-aircraft-colours-to-the-left-hand-filter-tab-shown and the statement of the statement of the

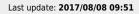

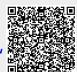